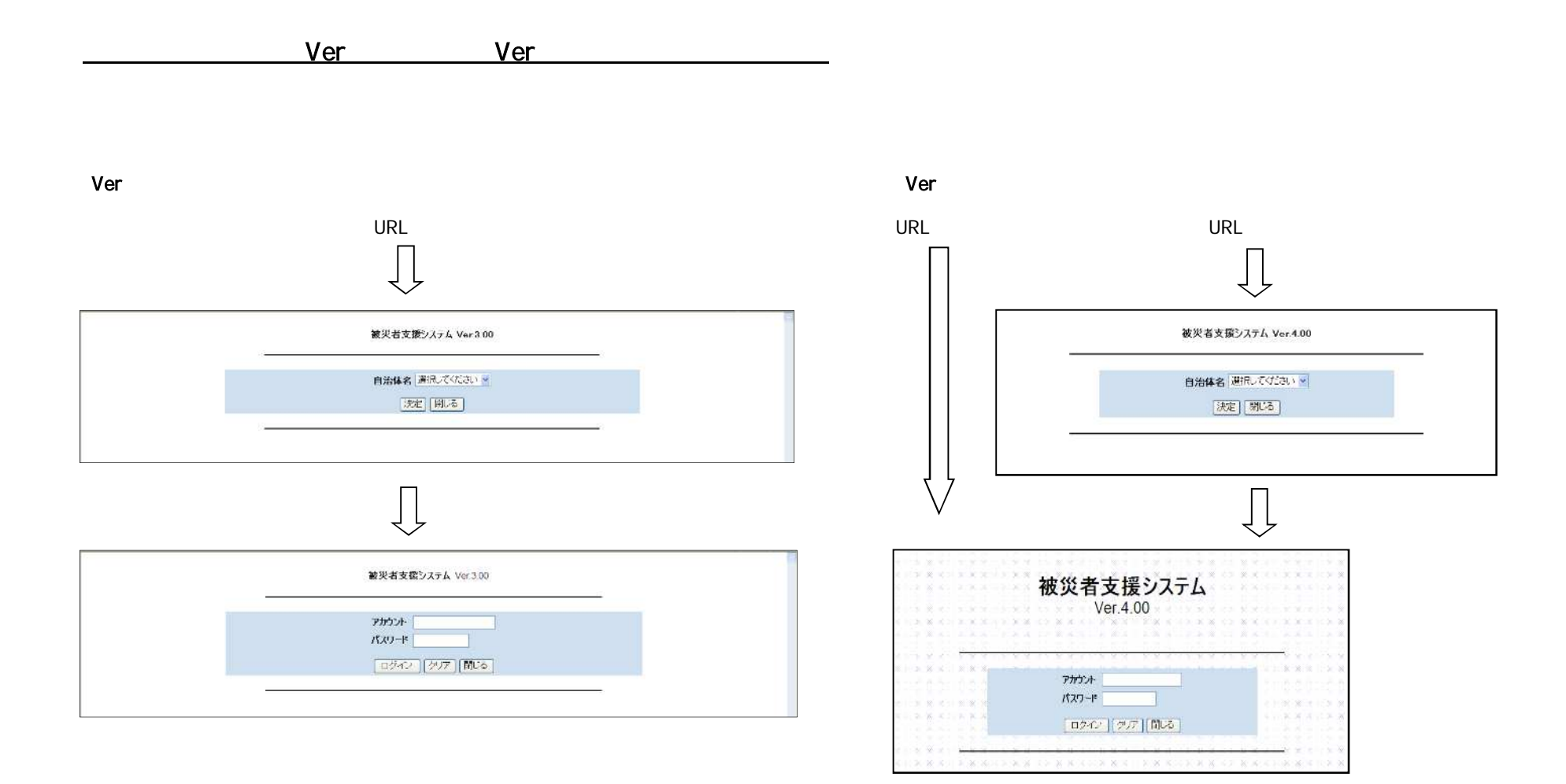

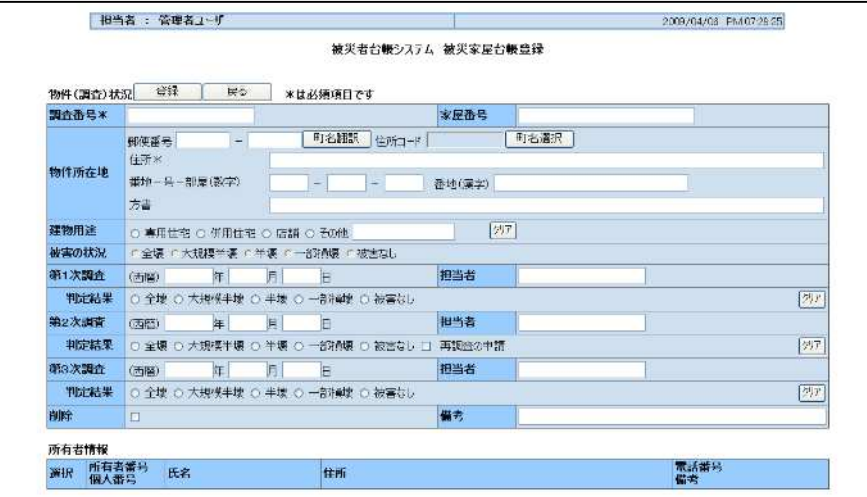

### 【Ver3.00】 【Ver4.00】

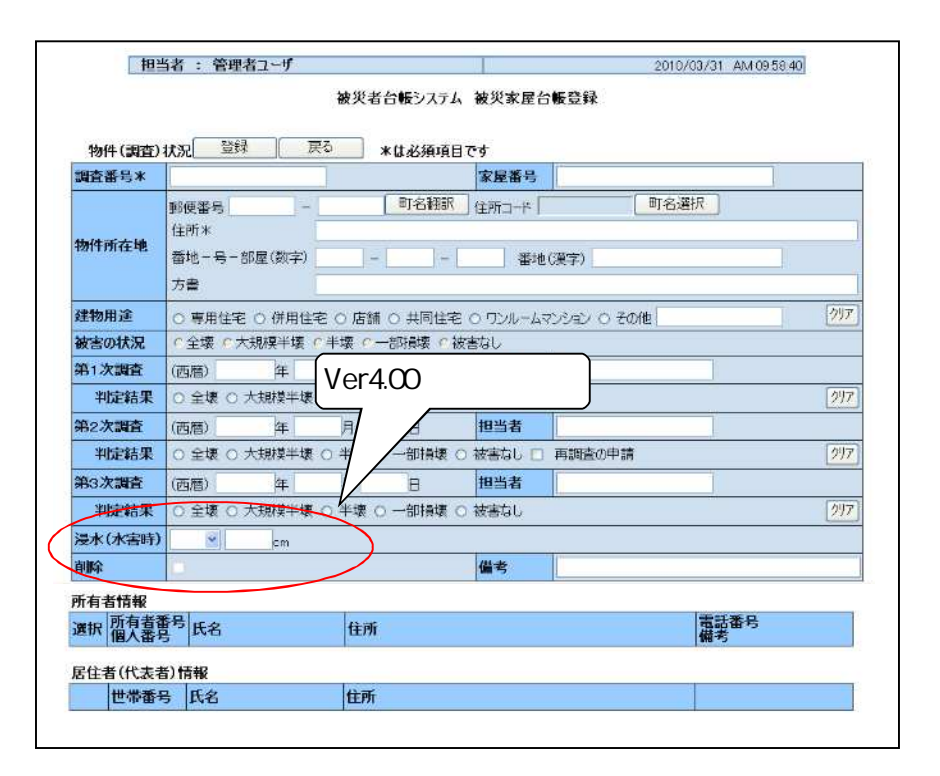

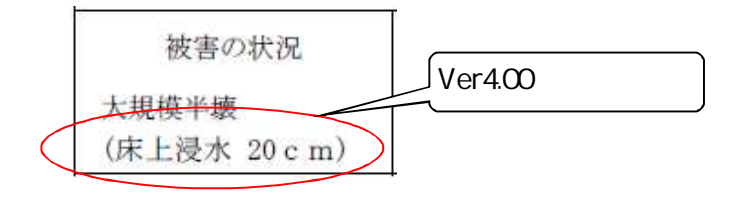

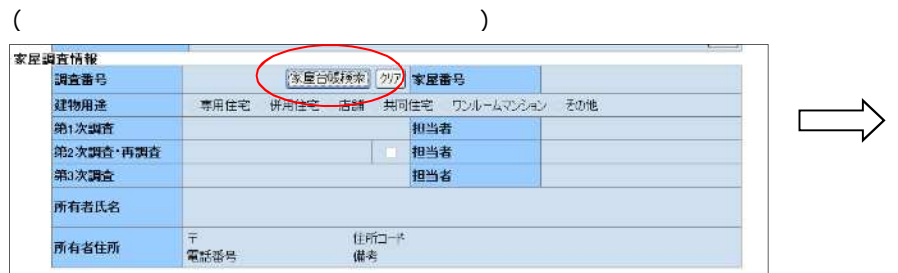

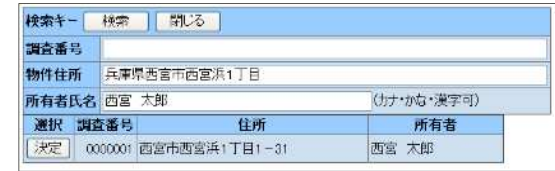

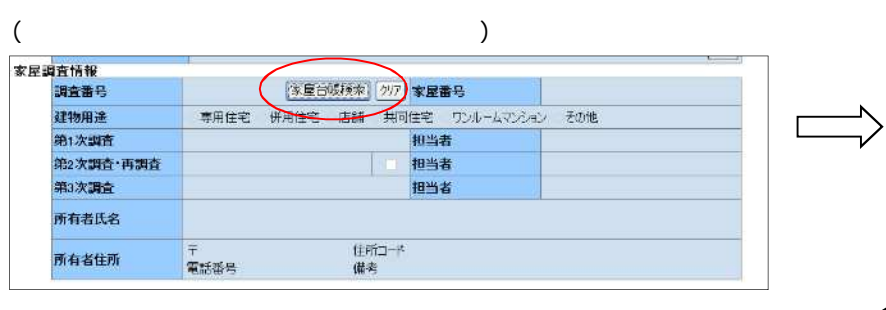

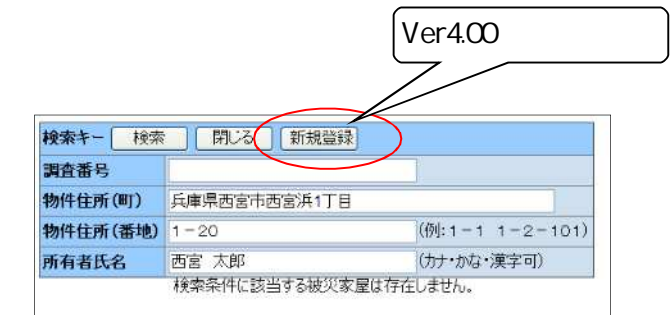

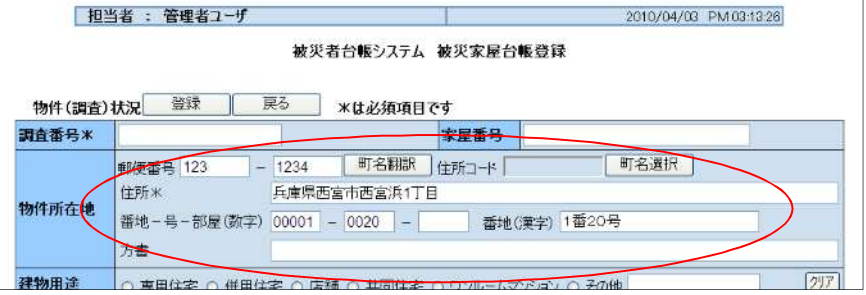

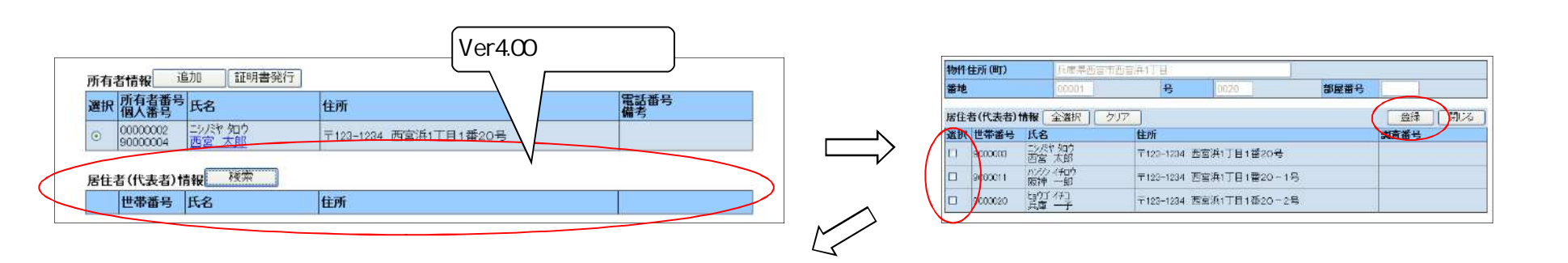

 $\sim$  1

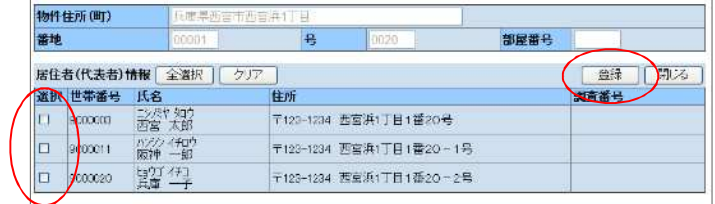

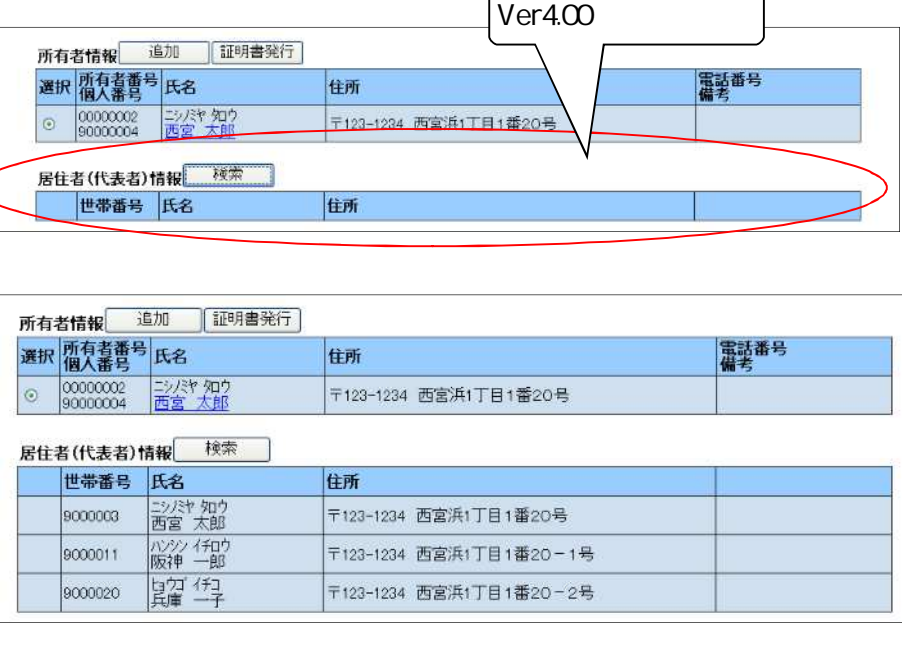

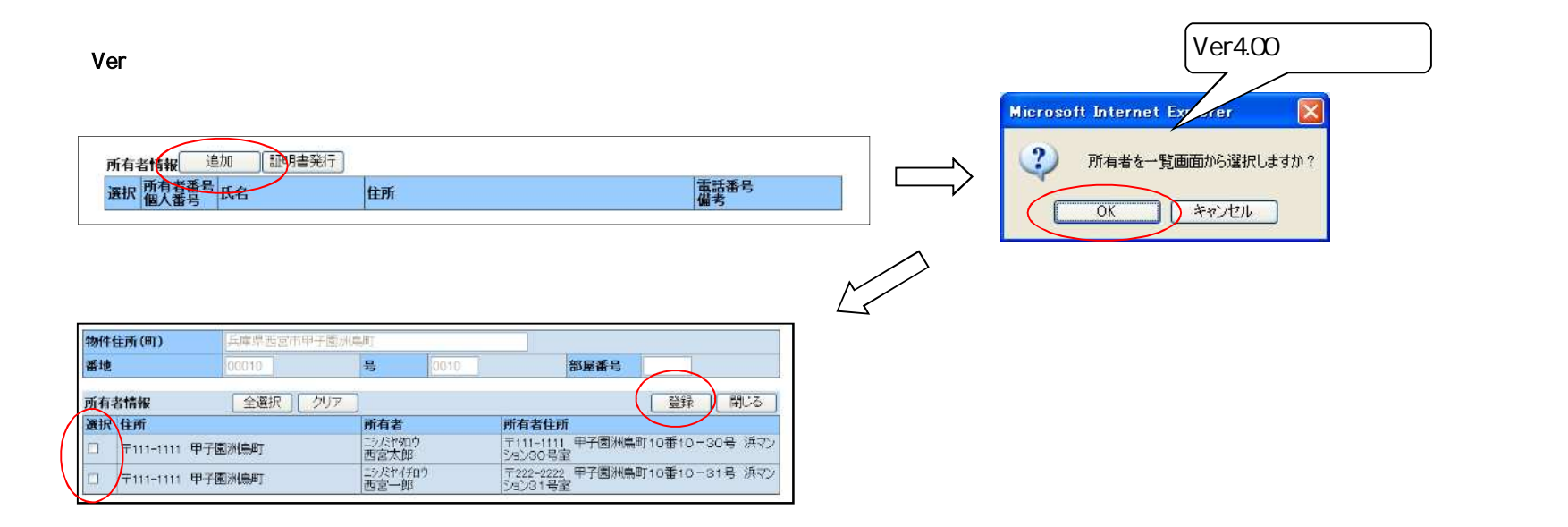

**Ver** 

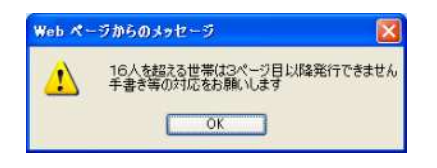

 $\sim$  17

 $3~$ 

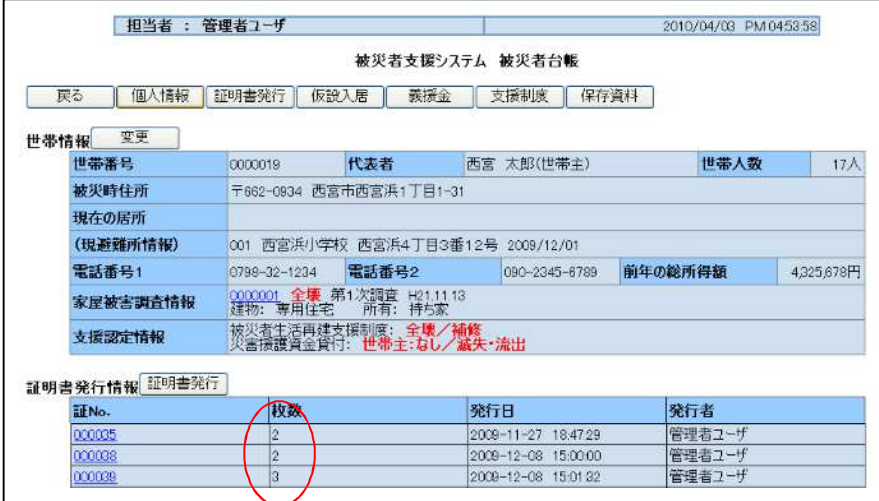

1 か表示 表示

#### 【Ver3.00】 【Ver4.00】

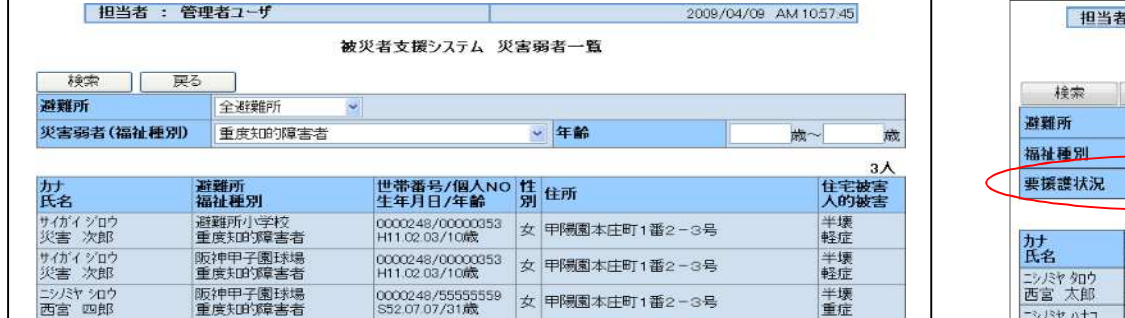

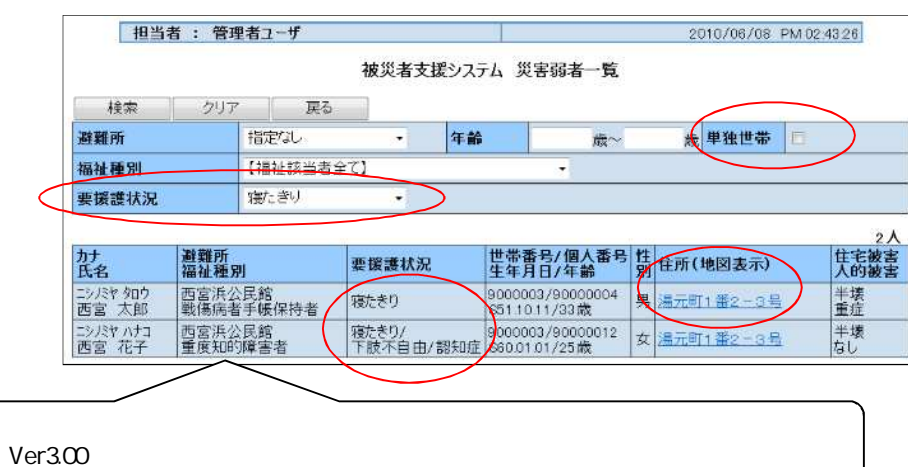

# $Ver4.00$

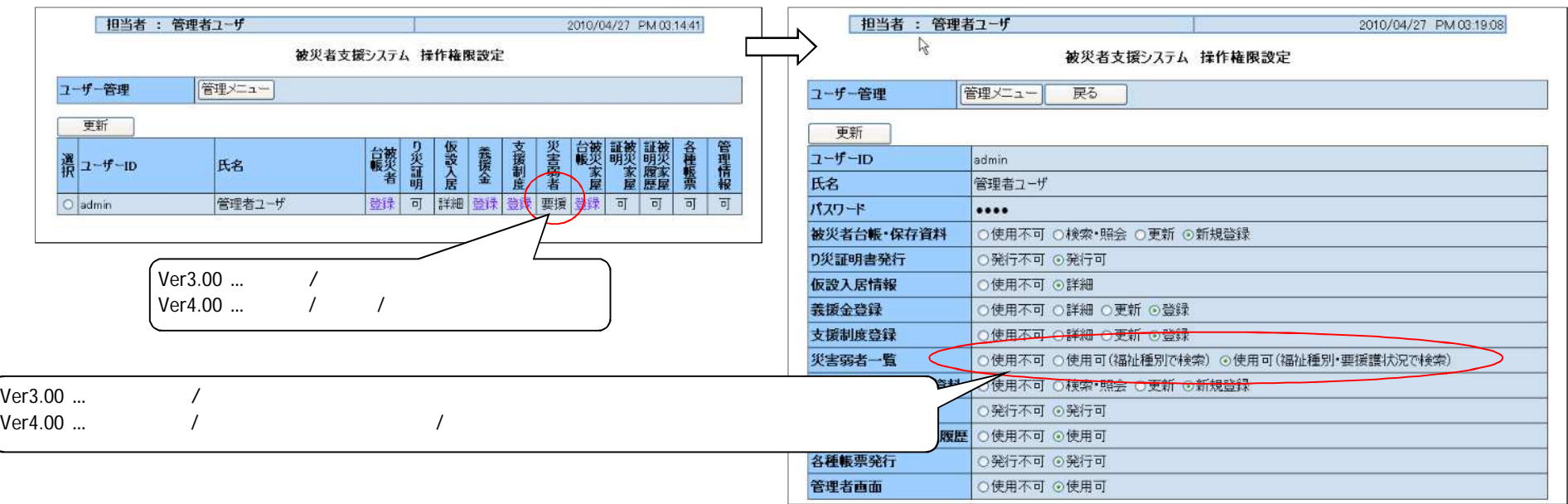

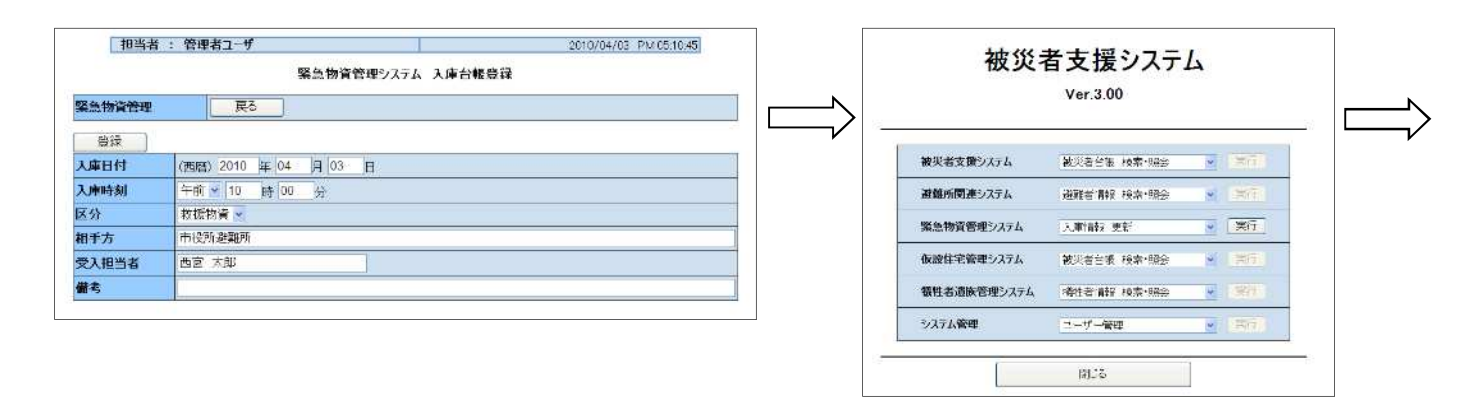

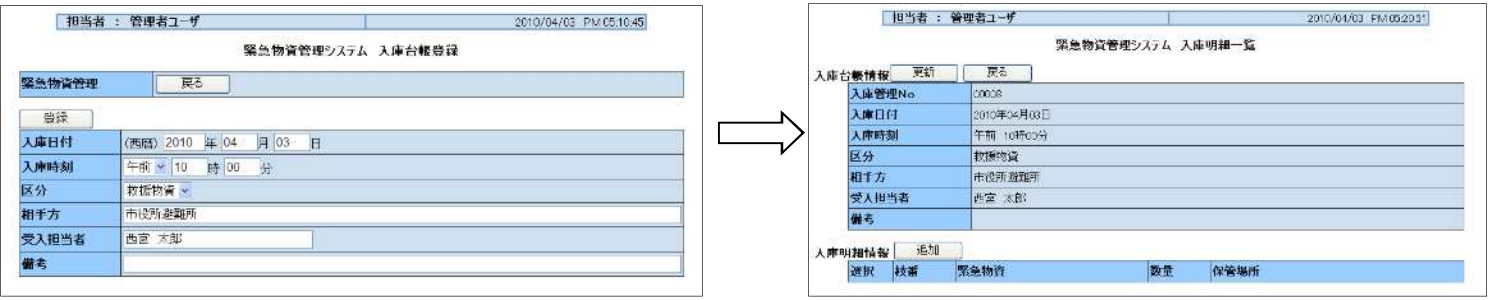

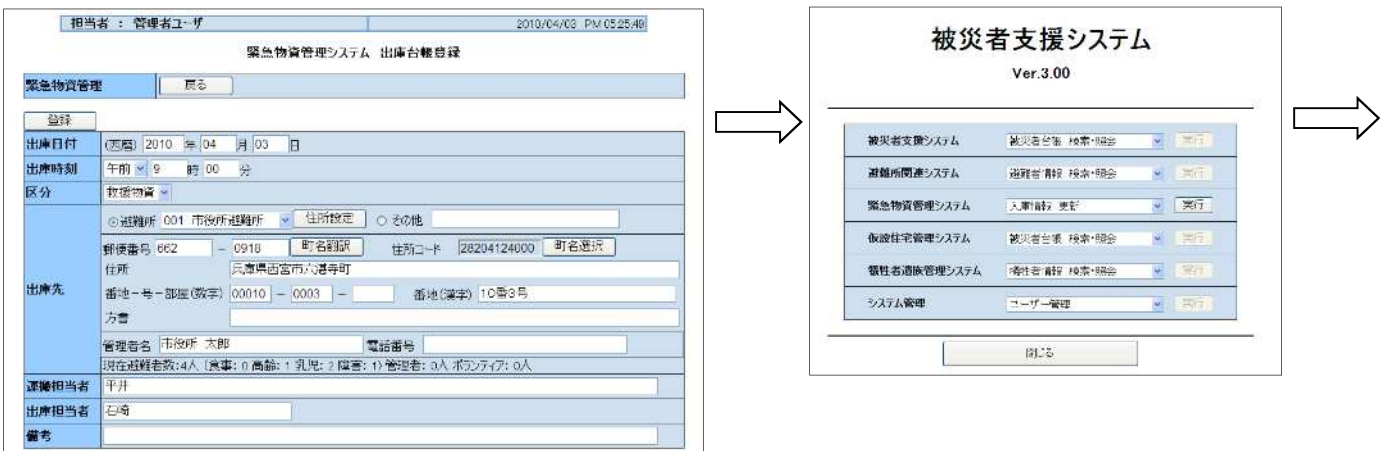

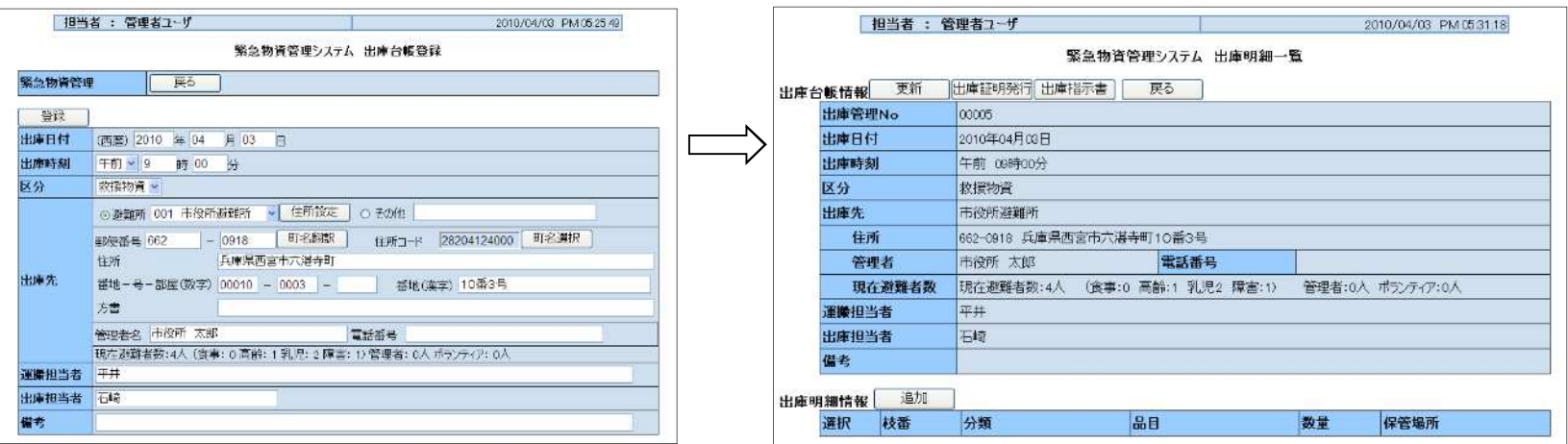

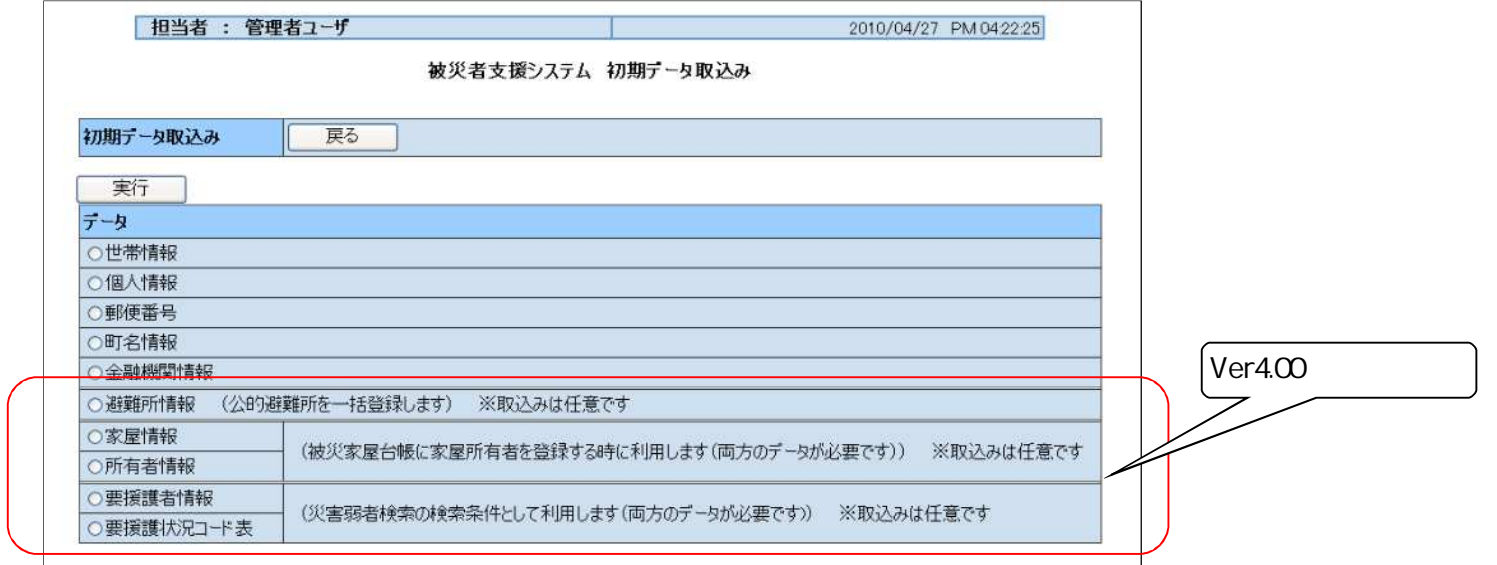

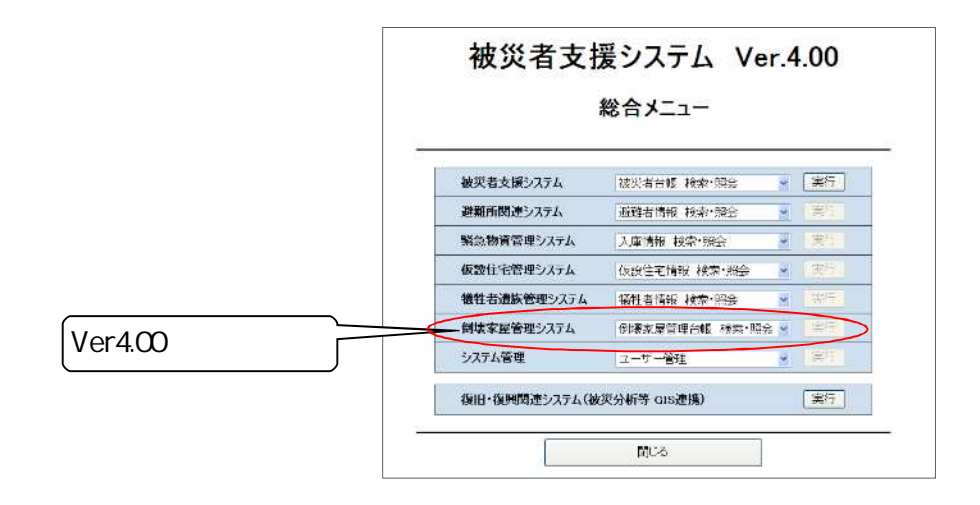

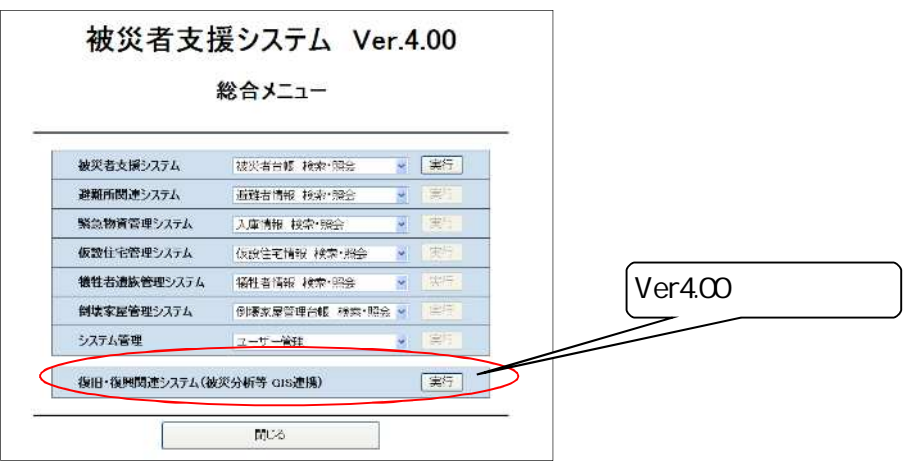

**GIS** 

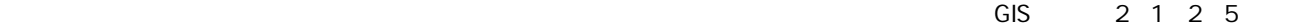

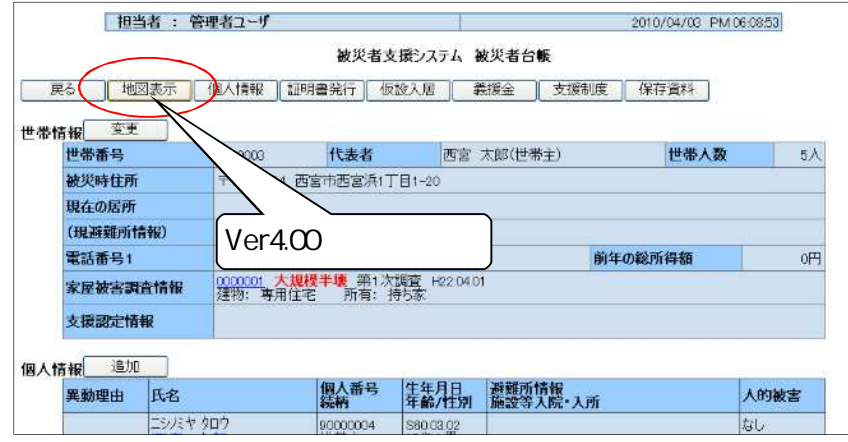

 $6.6.1\pm0.1$  (NiSet in the set in the set in the set in the set in the set in the set in the set in the set in the set in the set in the set in the set in the set in the set in the set in the set in the set in the set in

 $GIS$   $2$  7

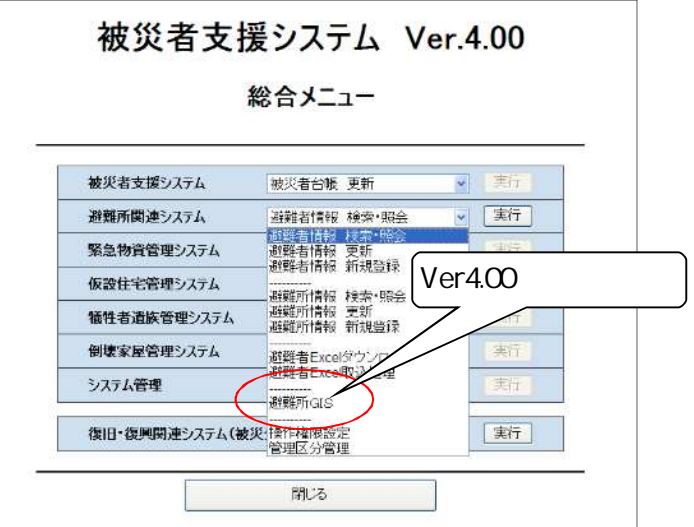

 $GIS$  and  $Q$  8 and  $Q$  9 and  $Q$  9 and  $Q$  9 and  $Q$  9 and  $Q$  9 and  $Q$  9 and  $Q$  9 and  $Q$  9 and  $Q$  9 and  $Q$  9 and  $Q$  9 and  $Q$  9 and  $Q$  9 and  $Q$  9 and  $Q$  9 and  $Q$  9 and  $Q$  9 and  $Q$  9 and  $Q$  9 and  $Q$  9 and  $Q$ 

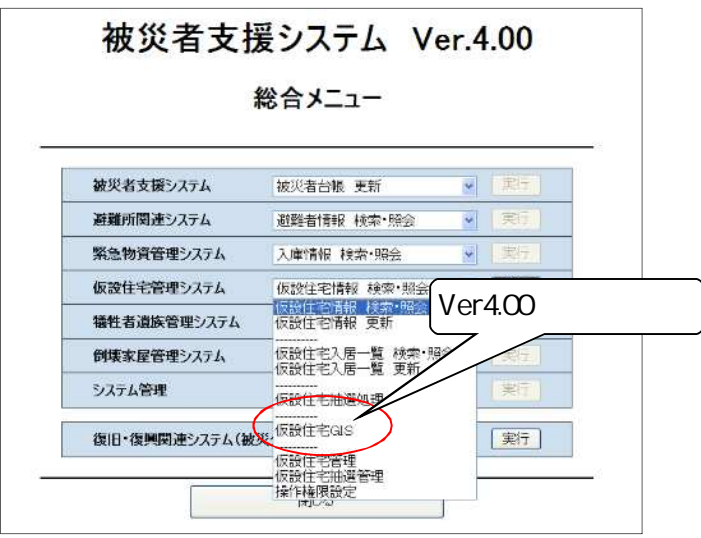